ГКОУ ВО «Омофоровская специальная (коррекционная) общеобразовательная школа-интернат»

## СОГЛАСОВАНО

Зам. директора по УР

Alwel - J.K.Kpabyenko

430 m 08 2023 r.

# **УТВЕРЖДАЮ**

Директор Павлова Н.В. O PLINA 120 8 года

# РАБОЧАЯ ПРОГРАММА

ПО ПРЕДМЕТУ

**ИНФОРМАТИКА** 

# ДЛЯ УЧАЩИХСЯ 7 КЛАССА

на 2023-2024 учебный год

Разработчик учитель - дефектолог высшей квалификационной категории Гераськина Татьяна Алесксеевна

Рекомендована Методическим Советом ГКОУ ВО «Омофоровская специальная (коррекционная) общеобразовательная школа-интернат

2023

## **РАБОЧАЯ ПРОГРАММА ПО ИНФОРМАТИКЕ**

## **7 класс**

## **Пояснительная записка**

Курс информатики в 7 классе разработан на основе программы по учебному предмету «Информатика», входящему в предметную область «Математика», содержащейся в федеральной адаптированной основной общеобразовательной программе (ФАООП) образования учащихся с интеллектуальными нарушениями.

Рабочая программа составлена на основе *учебного пособия для общеобразовательных организаций, реализующих адаптированные программы / Т.В. Алышева, В.Б. Лабутин, В.А. Лабутина. – Москва: Просвещение, 2023*

Количество часов: *всего 34*; в неделю *1 час*

## **Цели программы:**

- развитие общеучебных умений и навыков на основе средств и методов информатики и ИКТ, в том числе овладение умениями работать с различными видами информации, самостоятельное планирование и осуществление индивидуальной и коллективной информационной деятельности, представление и оценивание ее результаты;
- воспитание ответственного и избирательного отношения к информации; развитие познавательных, интеллектуальных и творческих способностей учащихся.

## **Задачи программы:**

- показать учащимся роль информации и информационных процессов в их жизни и в окружающем мире;
- организовать компьютерный практикум, ориентированный на: формирование умений использования средств информационных и коммуникационных технологий для сбора, хранения, преобразования и передачи различных видов информации (работа с текстом и графикой в среде соответствующих редакторов);
- формирование умений и навыков самостоятельной работы; стремление использовать полученные знания в процессе обучения другим предметам и в жизни;

• создать условия для овладения основами продуктивного взаимодействия и сотрудничества со сверстниками и взрослыми: умения правильно, четко и однозначно формулировать мысль в понятной собеседнику форме; умения выступать перед аудиторией, представляя ей результаты своей работы с помощью средств ИКТ.

#### Актуальность

Информатика **BCC** имеет большое возрастающее число  $\overline{M}$ междисциплинарных связей, причем как на уровне понятийного аппарата, так и на уровне инструментария. Многие предметные знания и способы ИКТ). деятельности (включая использование средств освоенные обучающимися на базе информатики, находят применение как в рамках образовательного процесса при изучении других предметных областей, так и в иных жизненных ситуациях, становятся значимыми для формирования качеств личности, т. е. ориентированы на формирование метапредметных и личностных результатов. На протяжении всего периода становления школьной информатики  $\bf{B}$ ней накапливался ОПЫТ формирования образовательных результатов, которые в настоящее время принято называть современными образовательными результатами.

Одной из основных черт нашего времени является всевозрастающая окружающего мира. B ЭТИХ изменчивость условиях велика роль фундаментального образования. обеспечивающего профессиональную мобильность человека, готовность его к освоению новых технологий, в том числе, информационных. Необходимость подготовки личности к быстро наступающим переменам в обществе требует развития разнообразных форм мышления, формирования у учащихся умений организации собственной учебной деятельности, их ориентации на деятельностную жизненную позицию.

#### Общая характеристика курса

Содержание курса направлено на формирование у обучающихся первичных элементарных представлений, знаний и умений об информации и действиях с ней с применением компьютера и ИКТ. Предусмотрено ознакомление с графическим и текстовым редакторами, сетью Интернет, правилами безопасной работы.

В основу представляемого вводного курса информатики для 7 класса положены такие принципы как:

1. Целостность и непрерывность, означающие, что данная ступень является важным звеном елиной общешкольной подготовки по информатике и информационным технологиям. В рамках данной ступени подготовки продолжается осуществление вводного, ознакомительного обучения школьников, предваряющего более глубокое изучение предмета в 8-9 классах

2. Научность в сочетании с доступностью, строгость и систематичность изложения (включение  $\bf{B}$ содержание **фундаментальных** положений современной учетом возрастных особенностей науки  $\mathbf{c}$ учащихся). Безусловно, должны иметь место упрощение, адаптация набора понятий.

3. Практическая ориентированность, обеспечивающая отбор содержания, направленного на решение простейших практических задач планирования деятельности, поиска нужной информации, инструментирования всех видов деятельности на базе общепринятых средств информационной деятельности, реализующих основные пользовательские возможности информационных технологий. При этом исходным является положение о том, что компьютер может многократно усилить возможности человека, но не заменить его.

4. Принцип развивающего обучения (обучение ориентировано не только на получение новых знаний в области информатики и информационных технологий, но и активизацию мыслительных процессов, формирование и развитие у школьников обобщенных способов деятельности, формирование навыков самостоятельной работы).

Процесс обучения содержит теоретический материал, данный в небольшом объёме, доступном для понимания обучающимся с интеллектуальными нарушениями, а также систему практических упражнений, направленных на формирование умения применять полученные знания для решения учебных и жизненных задач.

## Структура курса информатики для 7 класса

Структура курса информатики в соответствии с программой, содержащейся в ФАООП, представлена следующими разделами: «Практика работы на компьютере», «Работа с простыми информационными объектами», «Работа с цифровыми образовательными ресурсами». В 7 классе, когда только начинается изучение систематического курса информатики, есть необходимость в специальном пропедевтическом периоде, цель которого сформировать у обучающихся обобщённое понятие об информации и действиях с ней, чтобы далее ученики смогла оперировать этим понятием

при овладении навыками получения, обработки, сохранения и передачи информации с помощью компьютера и информационно-компьютерных технологий (ИКТ). В этих целях предусмотрен специальный вводный раздел «Введение. Информация в окружающем мире. Соотнесение программных разделов и разделов учебного издания представлены в таблице:

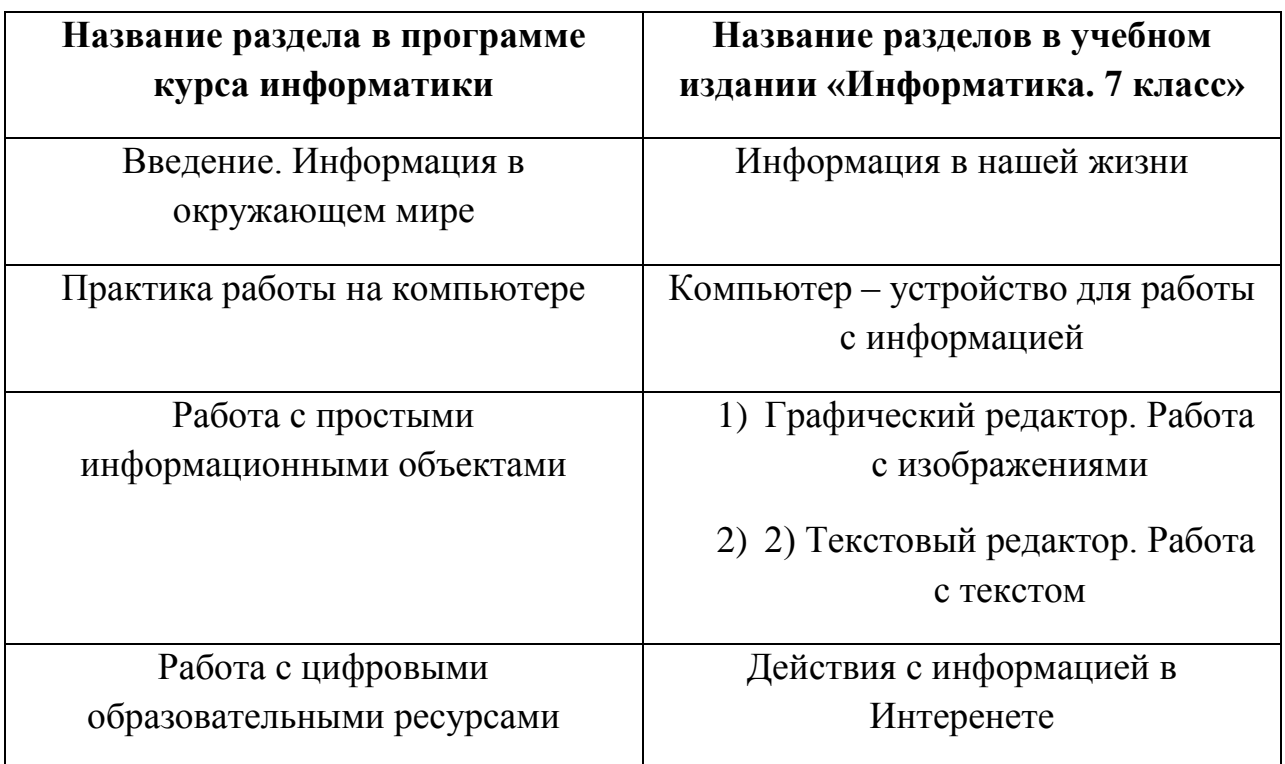

## **Виды контроля**

*Текущий контроль* осуществляется с помощью практических работ (компьютерного практикума).

*Тематический контроль* осуществляется по завершении крупного блока (темы) в форме интерактивного тестирования, теста по опросному листу или компьютерного тестирования. Контрольные задания предусмотрены по двум уровням (минимальному и достаточному)

*Итоговый контроль* осуществляется по завершении учебного материала за год в форме интерактивного тестирования, теста по опросному листу или компьютерного тестирования, творческой работы.

## **Планируемые результаты изучения учебного предмета.**

В результате изучения в 7 классе темы **«Информация вокруг нас»** ученик:

#### **научится:**

- понимать и правильно применять на бытовом уровне понятия «информация», «информационный объект»;
- приводить примеры передачи, хранения и обработки информации в деятельности человека, в живой природе, обществе, технике;
- приводить примеры древних и современных информационных носителей;
- классифицировать информацию по способам ее восприятия человеком. по формам представления на материальных носителях;
- кодировать и декодировать сообщения, используя простейшие коды;
- определять, информативно или нет некоторое сообщение, если известны способности конкретного субъекта к его восприятию.

## получит возможность:

- сформировать представление об информации как одном из основных понятий современной науки, об информационных процессах и их роли в современном мире;
- сформировать представление о способах кодирования информации;
- научиться преобразовывать информацию по заданным правилам и путем рассуждений;
- научиться решать логические задачи на установление соответствия с использованием таблиц;
- научиться приводить примеры единичных и общих понятий, отношений между понятиями;
- научиться для объектов окружающей действительности указывать их признаки - свойства, действия, поведение, состояния;
- научиться называть отношения, связывающие данный объект с другими объектами;
- научиться осуществлять деление заданного множества объектов на классы по заданному или самостоятельно выбранному признаку основанию классификации;
- научиться приводить примеры материальных, нематериальных и смешанных систем.

В результате изучения в 7 классе тем «Практика работы на компьютере», «Работа с простыми информационными объектами», «Работа с цифровыми образовательными ресурсами» ученик:

#### научится:

- определять устройства компьютера (основные и подключаемые) и выполняемые ими функции;
- различать программное и аппаратное обеспечение компьютера;
- запускать на выполнение программу, работать с ней, закрывать программу;
- создавать, переименовывать, перемещать, копировать и удалять файлы;
- работать с основными элементами пользовательского интерфейса: использовать меню, обращаться за справкой, работать с окнами (изменять размеры и перемещать окна, реагировать на диалоговые окна);
- вводить информацию в компьютер с помощью клавиатуры и мыши;
- выполнять арифметические вычисления с помощью программы Калькулятор;
- применять текстовый редактор для набора, редактирования и форматирования простейших текстов на русском и иностранном языках;
- выделять, перемещать и удалять фрагменты текста; создавать тексты с повторяющимися фрагментами;
- использовать простые способы форматирования (выделение жирным шрифтом, курсивом, изменение величины шрифта) текстов;
- создавать и форматировать списки;
- создавать, форматировать и заполнять данными таблицы;
- создавать круговые и столбиковые диаграммы; применять простейший графический редактор для создания и редактирования простых рисунков;
- использовать основные приемы создания презентаций в редакторах презентаций;
- осуществлять поиск информации в сети Интернет с использованием простых запросов (по одному признаку);
- ориентироваться на интернет-сайтах (нажать указатель, вернуться, перейти на главную страницу);
- соблюдать требования к организации компьютерного рабочего места, требования безопасности и гигиены при работе со средствами ИКТ.

## **получит возможность:**

- овладеть приемами квалифицированного клавиатурного письма;
- научиться систематизировать (упорядочивать) файлы и папки;
- сформировать представления об основных возможностях графического интерфейса и правилах организации индивидуального информационного пространства;
- расширить знания о назначении и функциях программного обеспечения компьютера; приобрести опыт решения задач из разных сфер человеческой деятельности с применением средств информационных технологий;
- научиться создавать объемные текстовые документы, включающие списки, таблицы, диаграммы, рисунки;
- научиться осуществлять орфографический контроль в текстовом документе с помощью средств текстового процессора;
- научиться оформлять текст в соответствии с заданными требованиями к шрифту, его начертанию, размеру и цвету, к выравниванию текста;
- научиться видоизменять готовые графические изображения с помощью средств графического редактора;
- научиться создавать сложные графические объекты с повторяющимися и/или преобразованными фрагментами;
- научиться работать с электронной почтой (регистрировать почтовый ящик и пересылать сообщения).

# **Тематическое планирование по информатике**

## **7 класс**

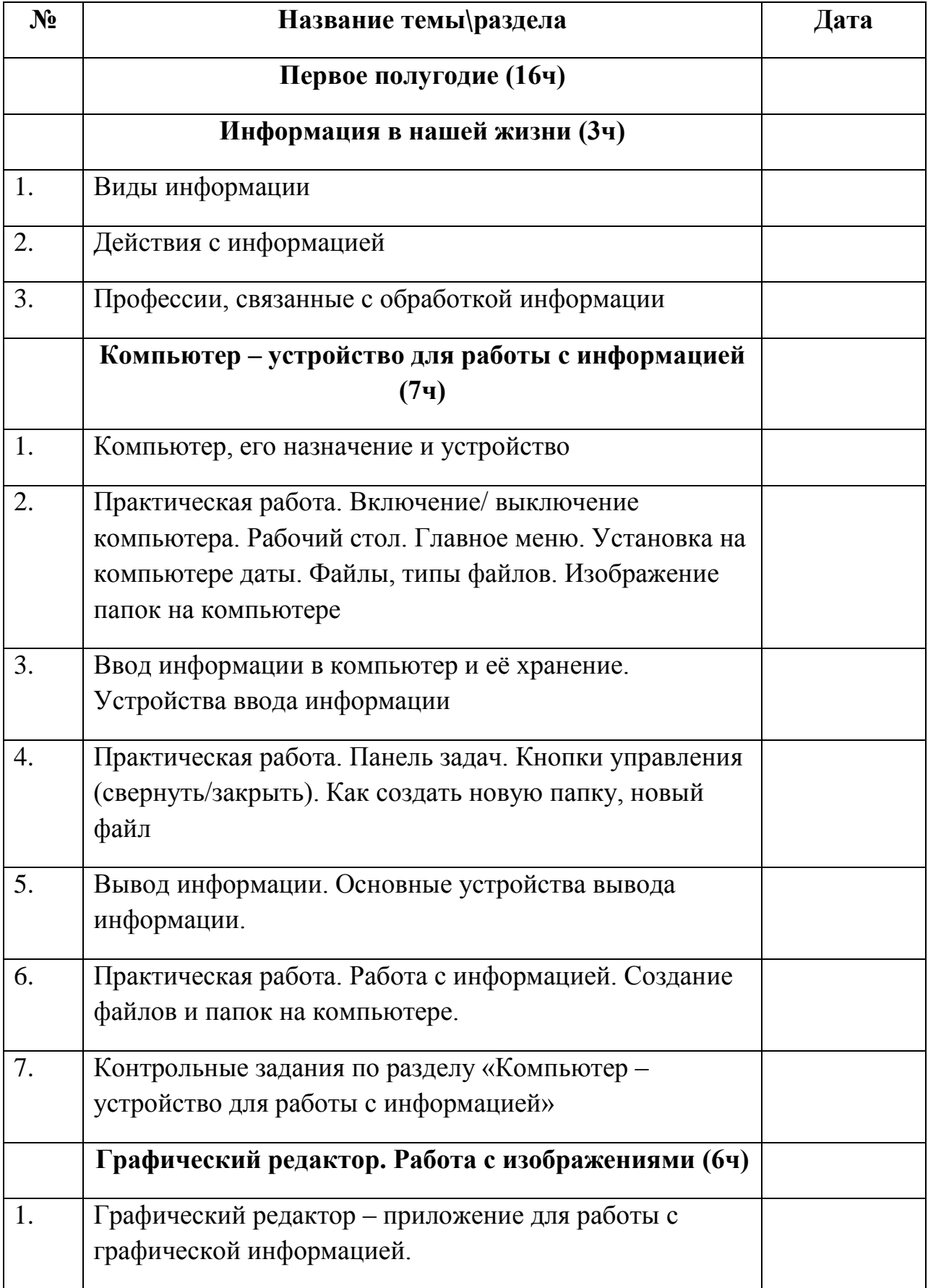

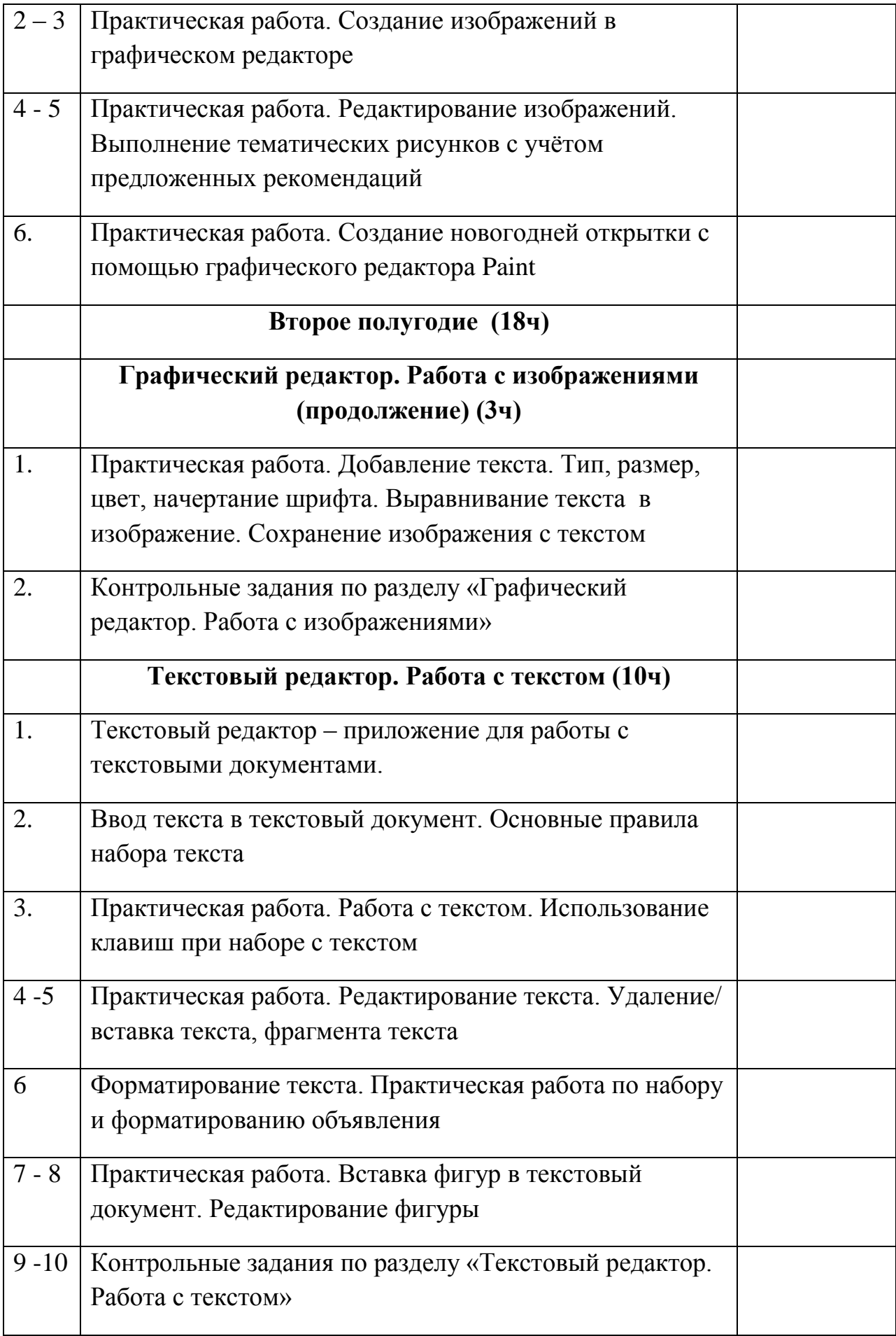

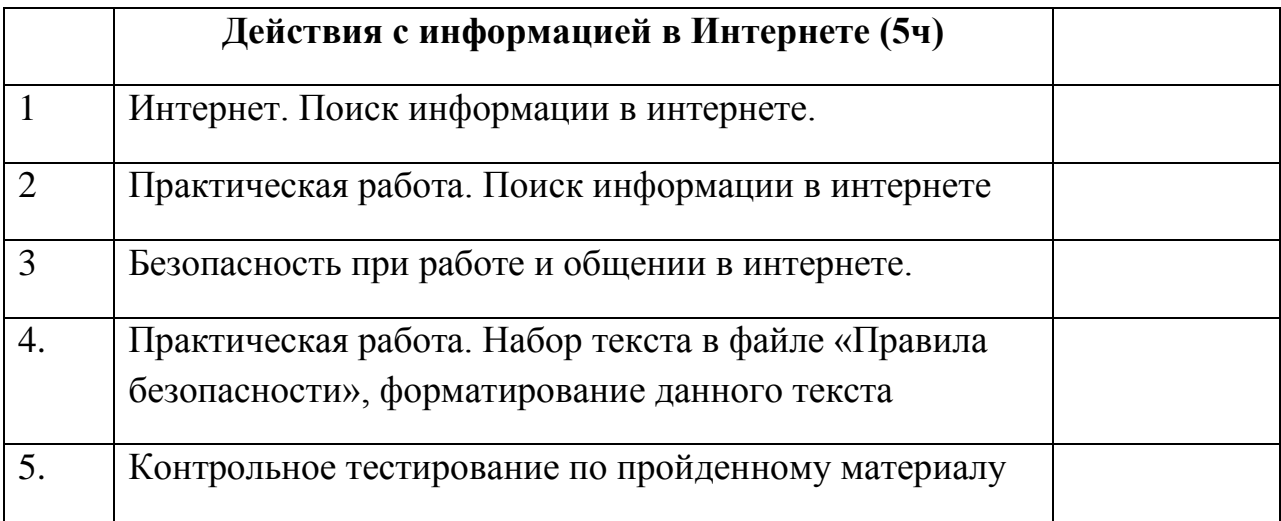